## **Appendix 430eForth Commands - Commands are Case Sensitive**

**Stack Comments:** Stack inputs and outputs are shown in the form: (input1 input2 ... -- output1 output2 ... )

**Stack Abbreviations of Number Types**<br>**Flag - Boolean flag, either 0 or -1** cl **Figurer - ASCII** character or a byte **n** - 16 bit number **addr** - 16 bit **address d** - 32 bit number **Stack Manipulation Commands** 

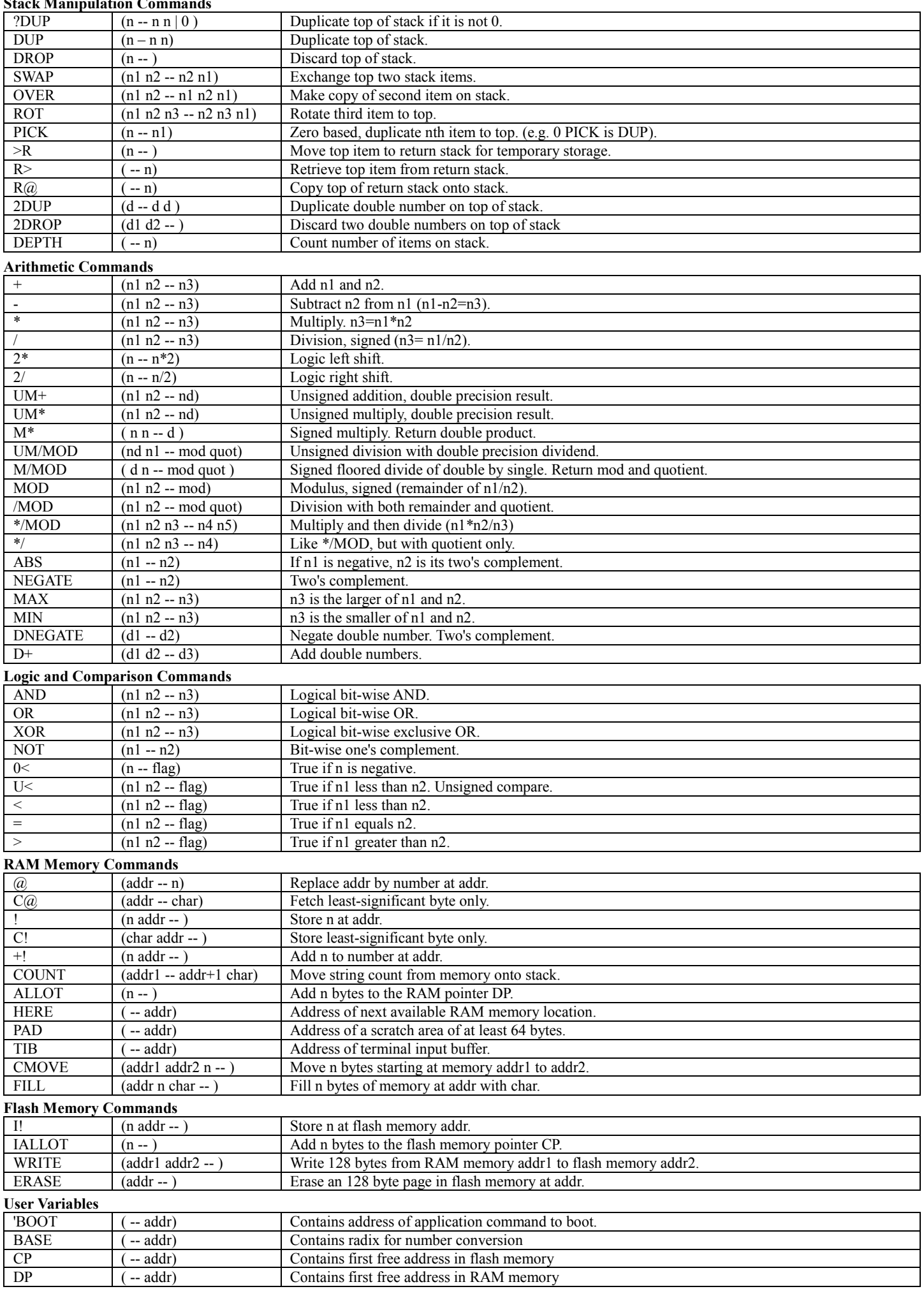

## **Terminal Input-Output Commands**

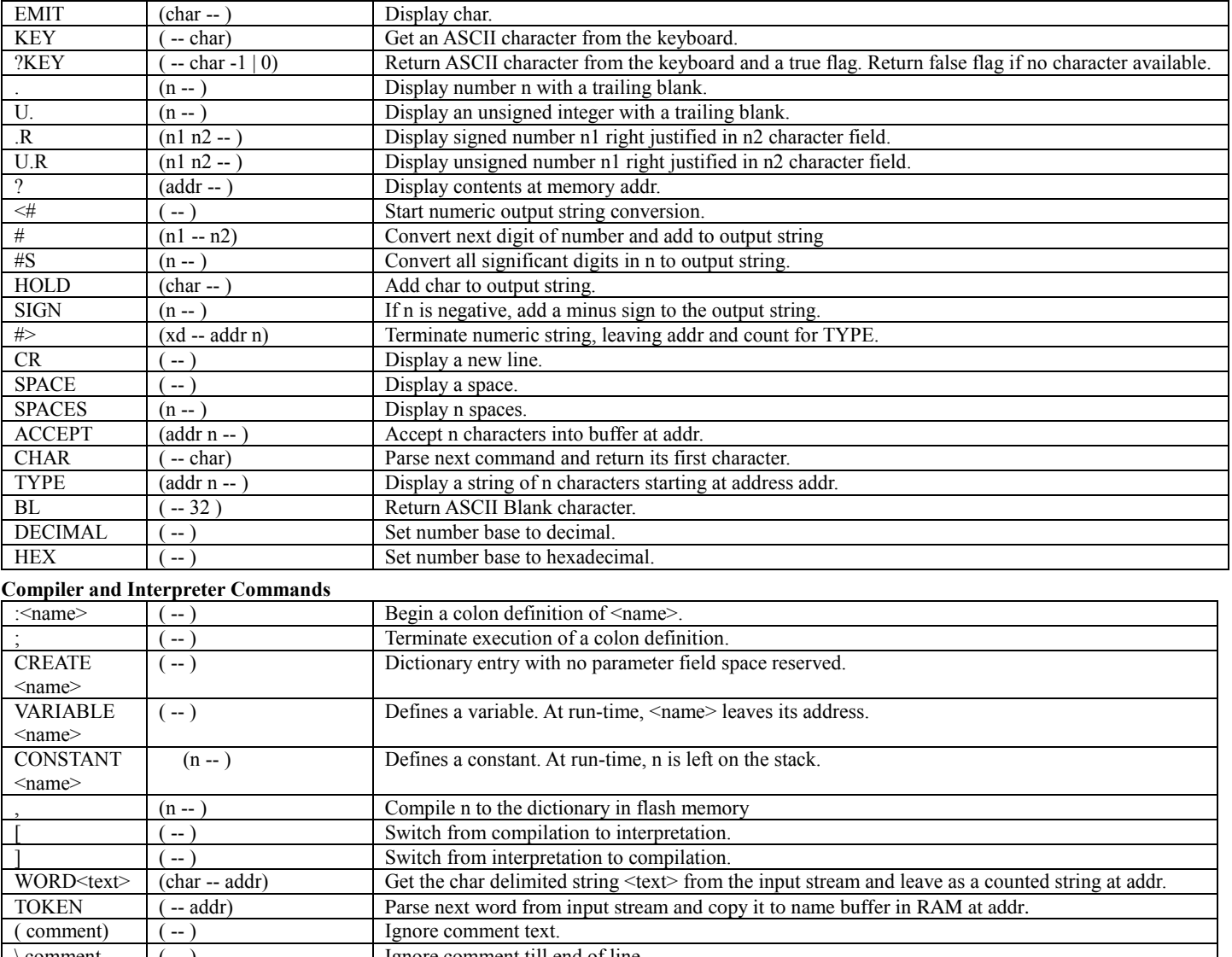

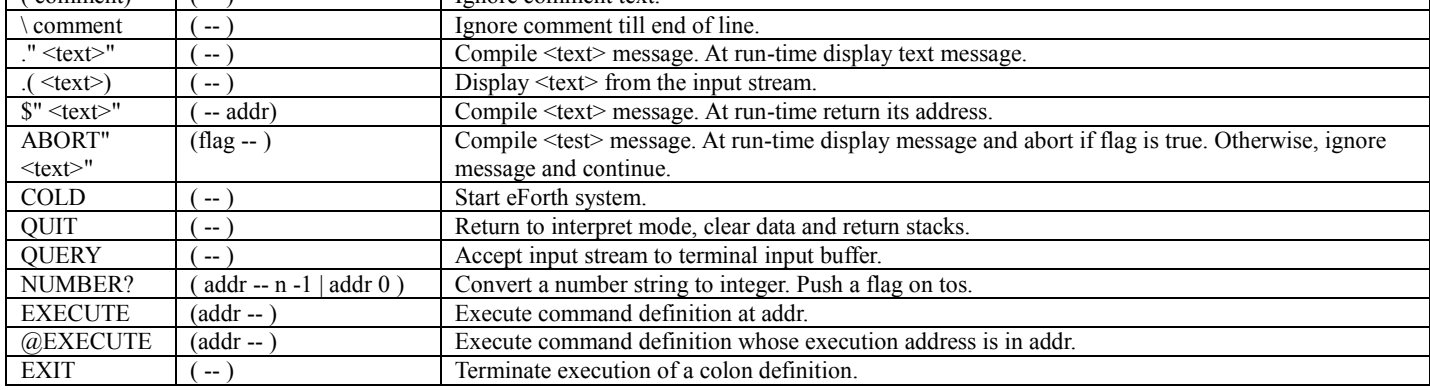

## **Compiler Structure Commands**

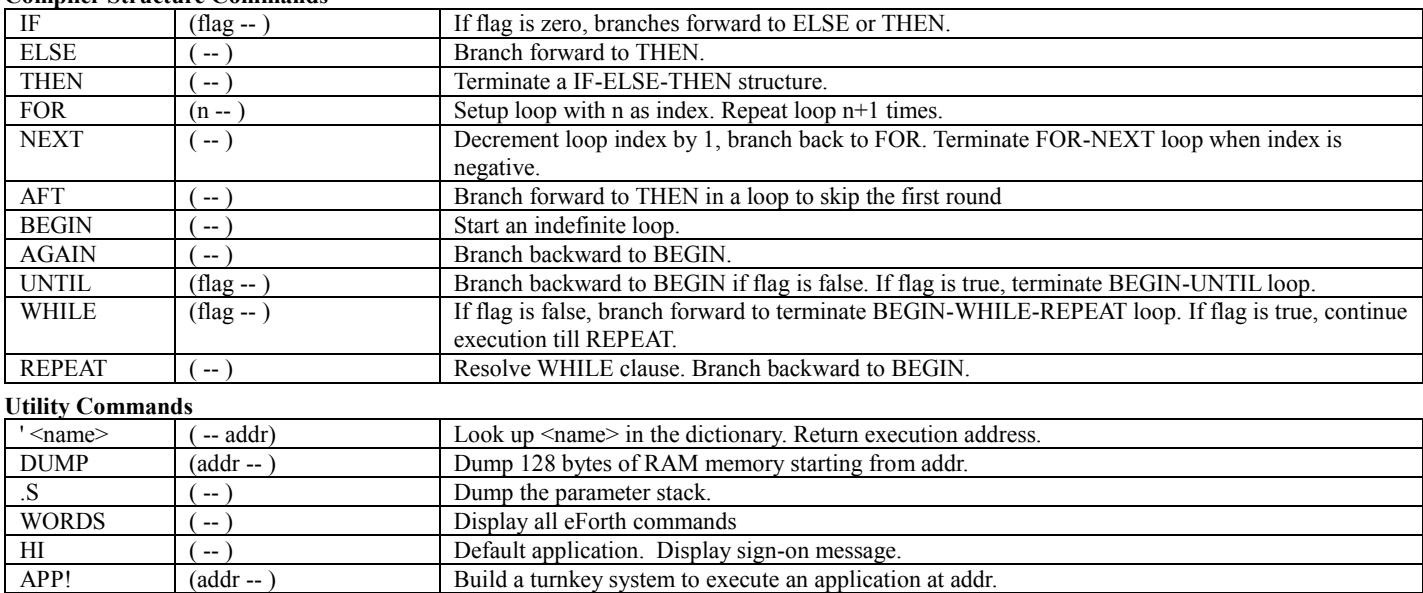